### **ESTRUTURA DE DADOS**

# **PILHAS SEQUENCIAIS**

Prof. Dr. Daniel Caetano

2014 - 2

**USANDO**

### Objetivos

- Compreender o uso da pilha
- Construir uma aplicação complexa envolvendo pilha
- Capacitar para implementar aplicativos com pilha

• **Atividade Estruturada!**

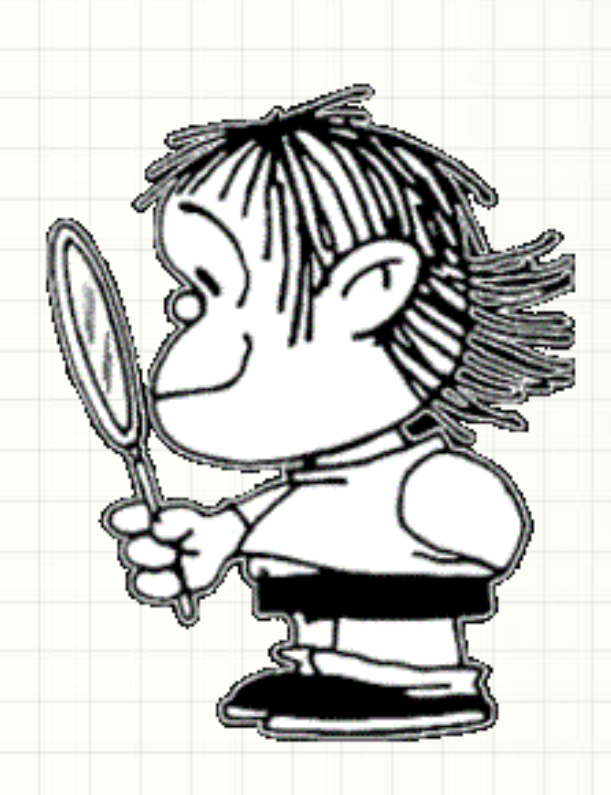

### Material de Estudo

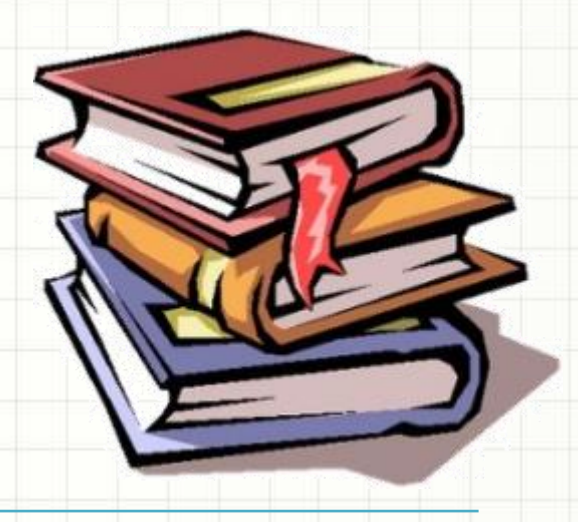

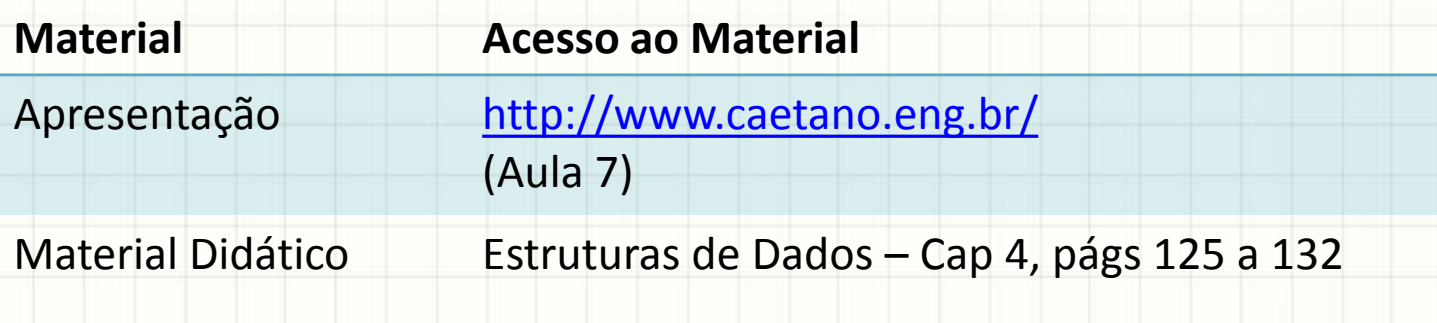

## RECORDANDO...

ر

۔

### Recordando...

- Pilhas
	- Último a entrar, primeiro a sair (LIFO)
- Uso simples
	- Empilhar
	- Desempilhar

# **APLICAÇÃO DE PILHAS:** "PARSER" DE CALCULADORA

### Tipos de Calculadora

- Infixa: operadores entre operandos
- Exemplo:
	- $\cdot$  4  $*(8+(7/5))$
- Operandos:

 $• 2 + 3$ 

- **2**, **3** e **4**, **8**, **7**, **5**
- Operadores

– **+** e **\*** , **+**, **/**

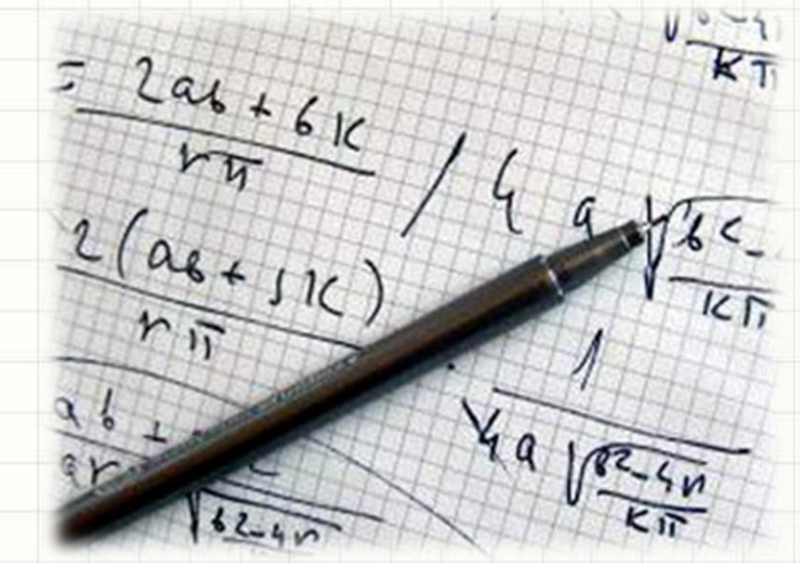

• Formato usado corriqueiramente

### Tipos de Calculadora

- Pré-fixa: operadores antes dos operandos
- Exemplo:
	- $+ 23$  $\bullet * 4(+8(75))$
- Operandos:
	- **2**, **3** e **4**, **8**, **7**, **5**
- Operadores

– **+** e **\*** , **+**, **/**

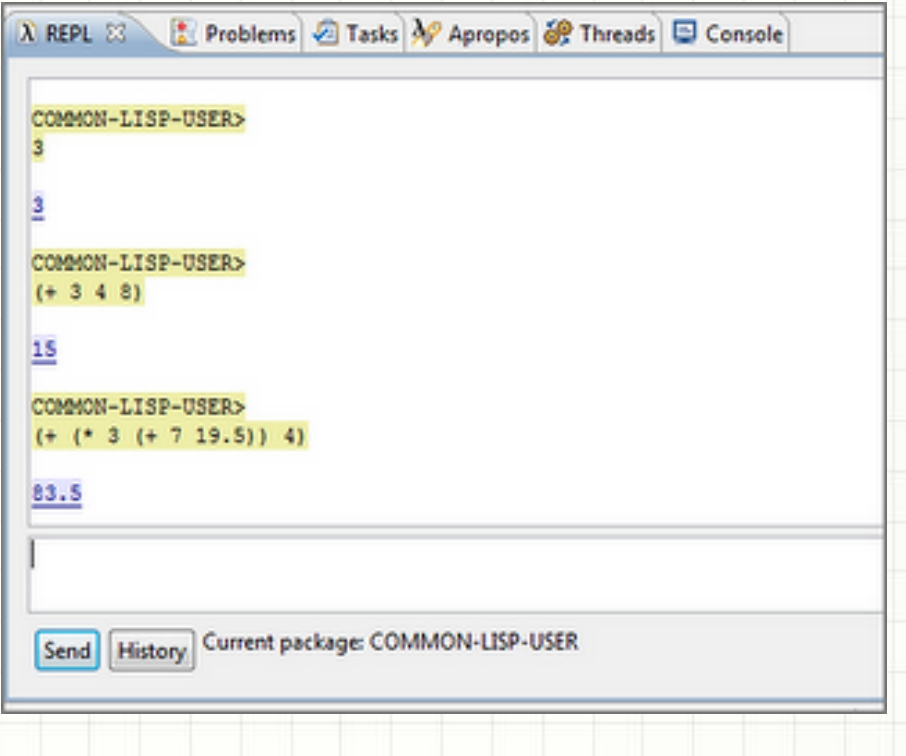

• Formato usado na linguagem LISP

### Tipos de Calculadora

- Pós-fixa: operadores depois dos operandos
- Exemplo:
	- $4 8 7 5 / +$
- Operandos:
	- **2**, **3** e **4**, **8**, **7**, **5**

 $• 23 +$ 

- Operadores
	- **+** e **/**, **+**, **\***
- Formato usado nas HPs

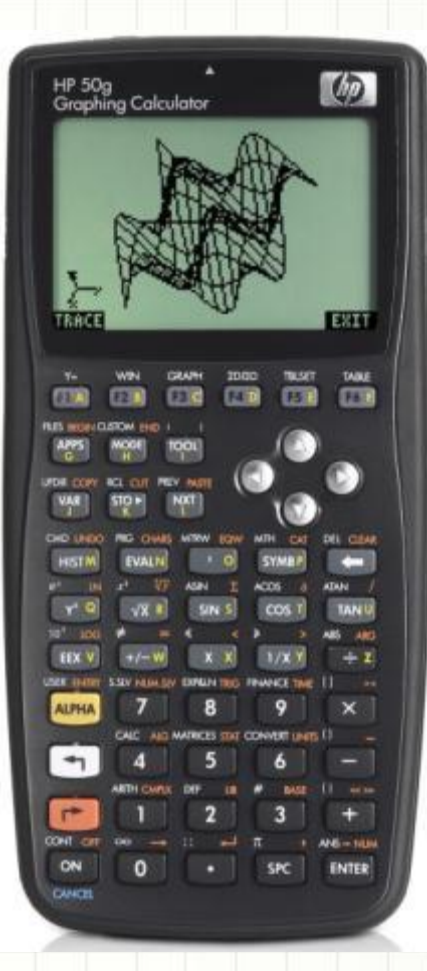

### Comparação

• Comparando as notações...

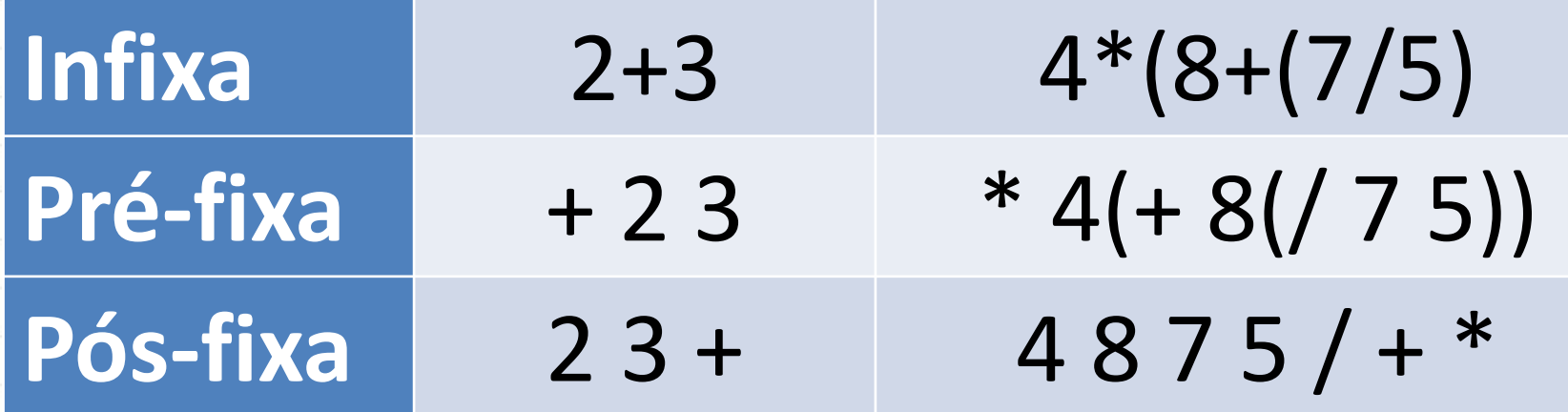

### Implementando uma Calculadora

- Calculadora Infixa
- Limitações:
	- Operadores: **+** e **\***
	- Operandos de um dígito (inteiros)
	- Todas as operações circundadas por parênteses
- Ex.:  $2+3*5/2$ 
	- $-$  Deve ser:  $(2+(2*5)/2))$
- Vimos na aula passada a lógica... como era?

#### • Como fazemos esse cálculo?

#### • Como fazemos esse cálculo?

#### · Como fazemos esse cálculo?

 $\overline{2}$ 

$$
((2 + 3) * 5) + (3 / (3 * 7)))
$$

#### • Como fazemos esse cálculo?

+

2

$$
(((2+3)*5)+(3/(3*7)))
$$

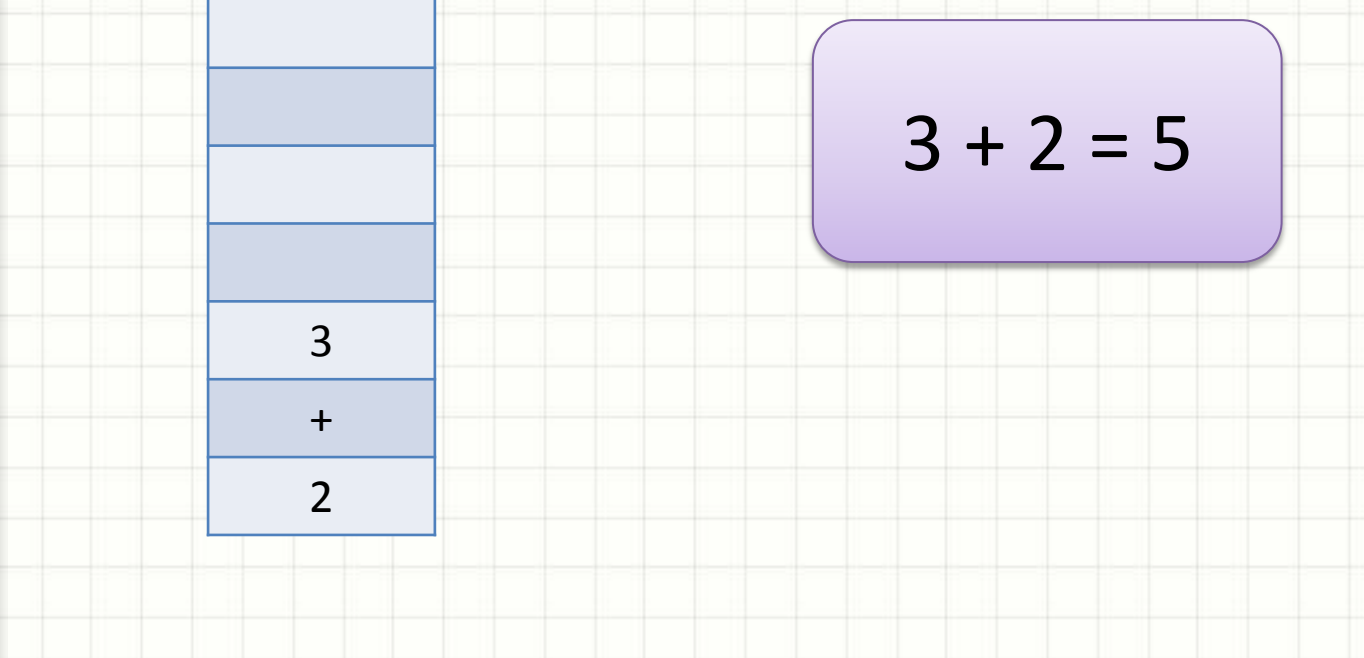

#### • Como fazemos esse cálculo?

5

#### • Como fazemos esse cálculo?

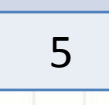

#### • Como fazemos esse cálculo?

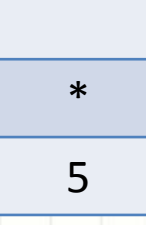

#### · Como fazemos esse cálculo?

5

 $\ast$ 

5

$$
(((2+3)*5)+(3/(3*7)))
$$

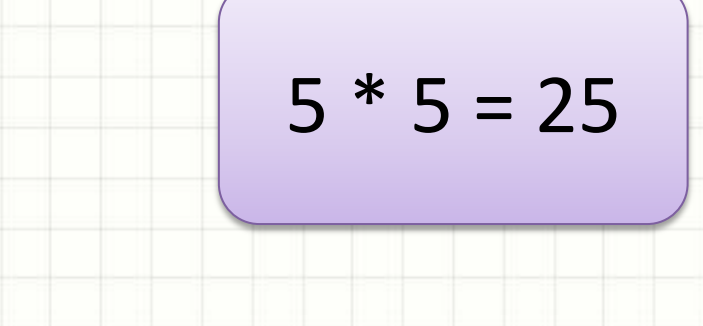

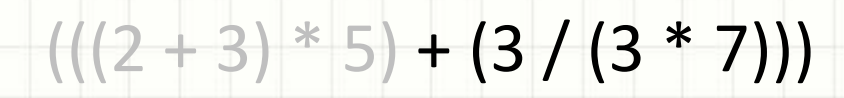

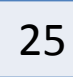

#### · Como fazemos esse cálculo?

 $((2+3)*5)+(3/(3 * 7)))$ 

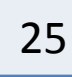

#### • Como fazemos esse cálculo?

 $((2 + 3) * 5) + (3 / (3 * 7)))$ 

+ 25

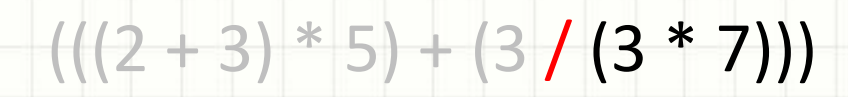

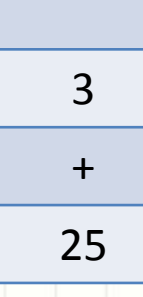

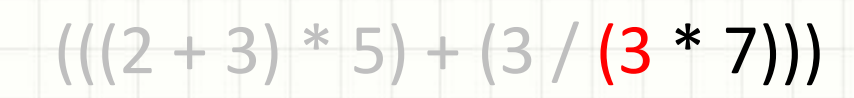

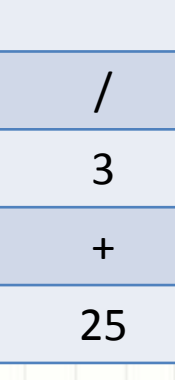

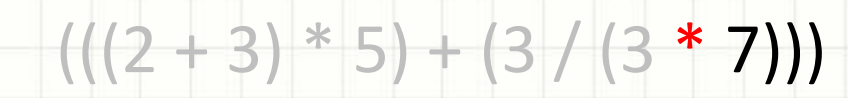

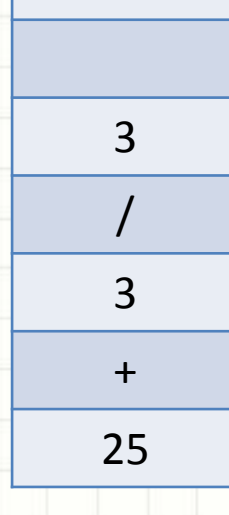

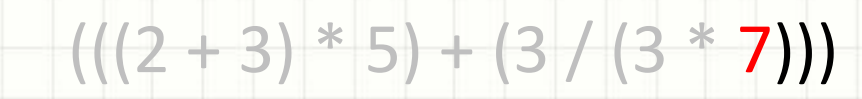

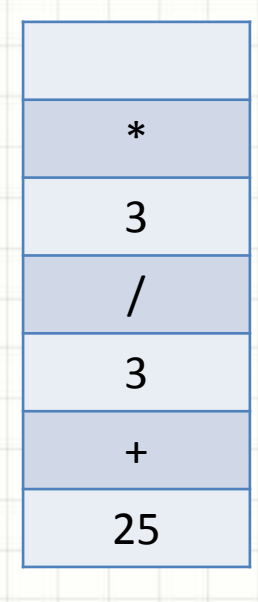

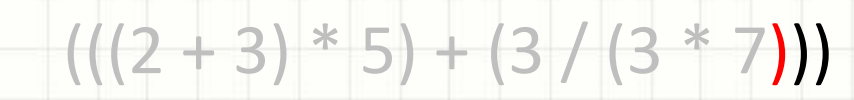

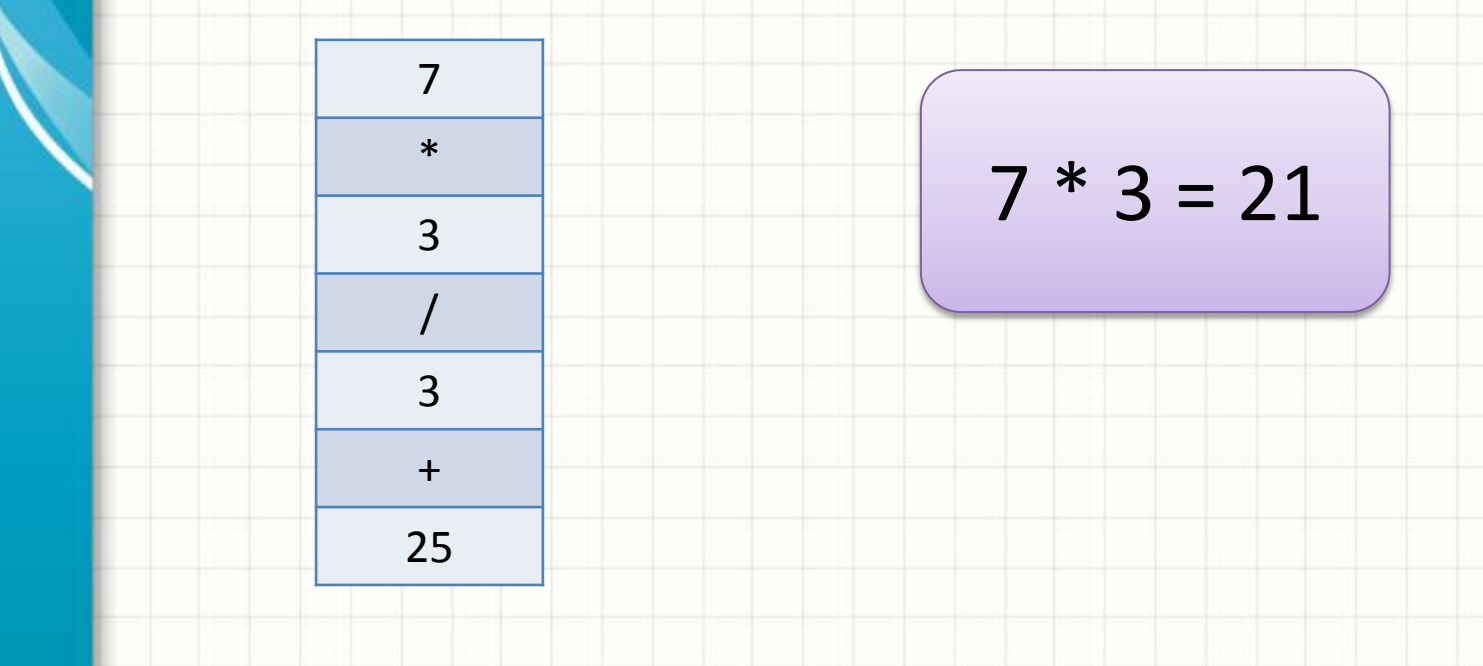

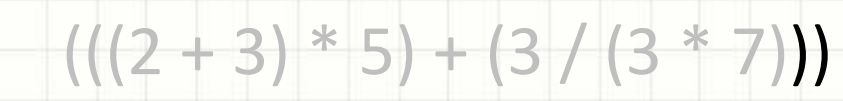

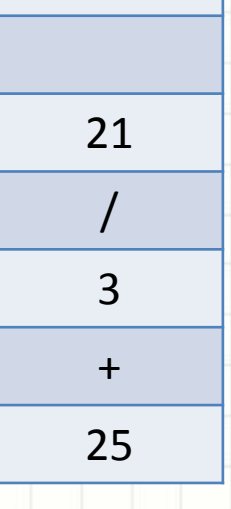

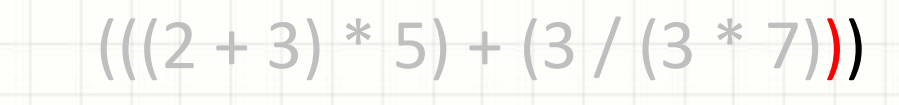

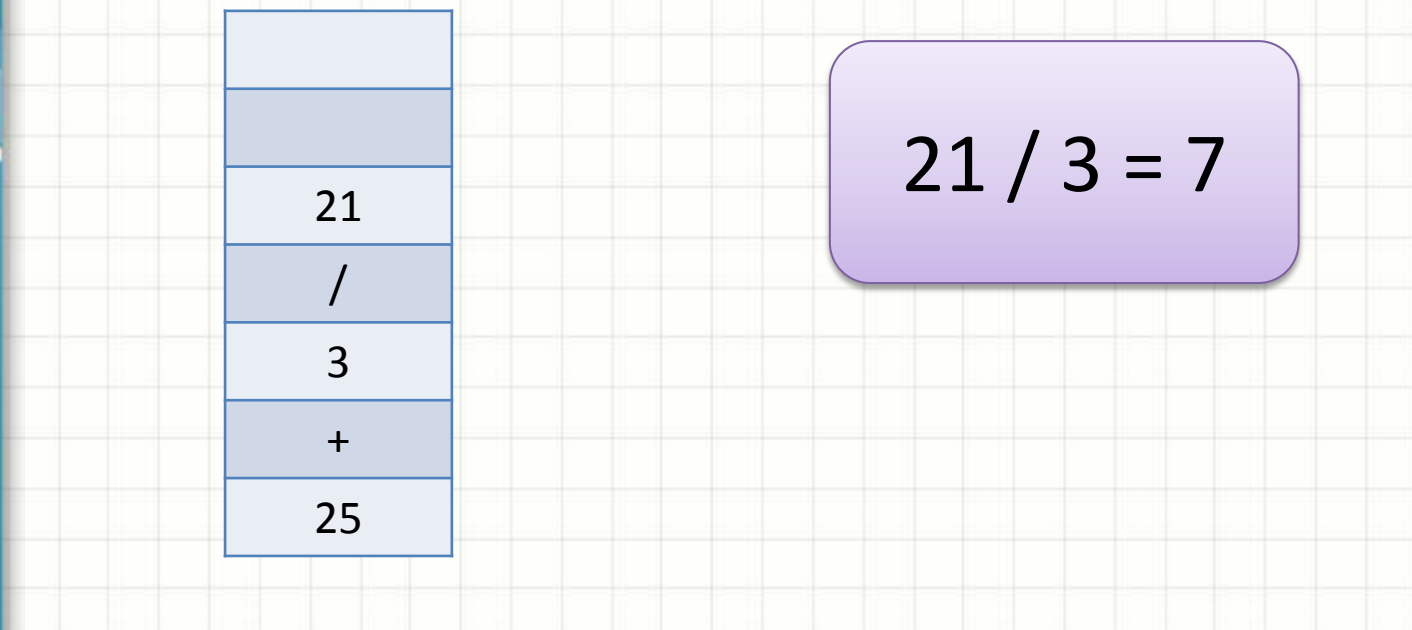

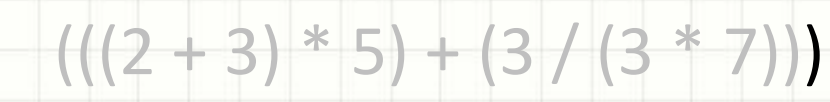

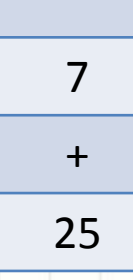

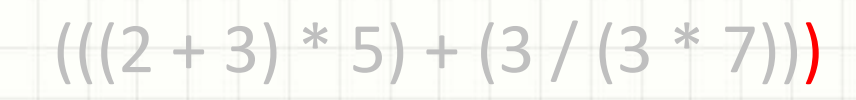

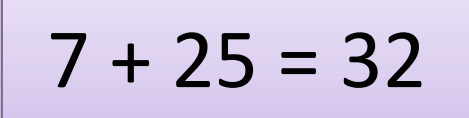

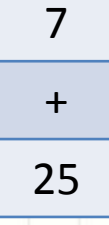

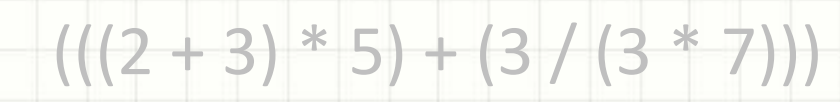

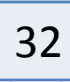

# **IMPLEMENTANDO**

# **CALCULADORA COM PILHA**

### Implementando uma Calculadora

- Acompanhe o professor na construção da calculadora infixa
- Limitações:
	- Operadores: **+** e **\***
	- Operandos de um dígito (inteiros)
	- Todas as operações circundadas por parênteses

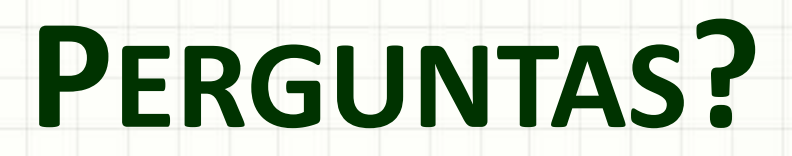

ر

۔

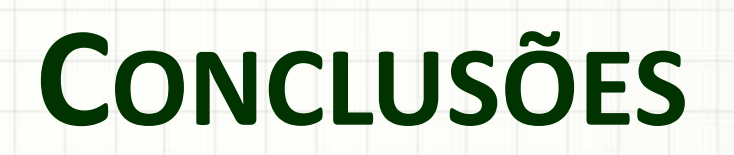

### Resumo

- Pilhas: são úteis
- Uso importante para interpretar expressões

- Listas, pilhas...
- E as filas?
	- Vamos conhecer!

# EXERCÍCIO DE FIXAÇÃO

### Exercício 1 - Acompanhe

- Como transformar essa calculadora em uma calculadora pós-fixa?
- Na infixa, quem dispara a operação é o **)**, e as operações entram na pilha também
- Na pós-fixa, os próprios operadores disparam as ações, dispensando os **)**.
- Acompanhe o professor na modificação

### Exercício 2

- Modifique o programa para incluir as operações de subtração e divisão
- Teste para:
- $24 + 58 * +$ 
	- Resultado: 46
- $53 8 * 4 /$ 
	- Resultado: 4

### Exercício 3

- Faça um programa que leia números inteiros positivos (deve parar de ler quando o usuário digitar 0), empilhando-os um a um em uma pilha P1.
- Ao término da digitação, o programa deve desempilhar os valores de P1 e deve imprimir apenas os que forem **pares**